Prüfkriterien näher erläutert

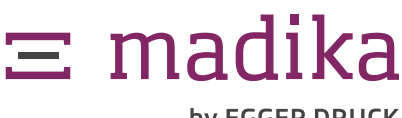

### by EGGER DRUCK

Seite 1 von 4

#### **1 Format\***

Die von uns zur Verfügung gestellte Designvorlage darf nicht skaliert, verzerrt oder anderweitig verändert werden. Wir benötigen Ihre Druckdaten als **PDF im X4-Standard** und im Ausgabeprofil **Coated FOGRA39** (nicht ai./indd./jpg. etc.). Für den PDF-Export können Sie auch unsere PDF-Einstellungen [hier](https://www.madika.de/filedownload/datenblatt-pdf-export) herunterladen.

#### **2 Designvorlage als Vollton\***

Die in der Designvorlage enthaltenen Konstruktionslinien dürfen nicht verändert werden. Diese müssen zwingend als Vollton angelegt sein und "überdrucken" bzw. "multiplizieren". Sie dienen in der Datei nur als Orientierung und sollen nicht mitgedruckt werden.

Bitte lassen Sie uns zur Sicherheit jeweils eine Datei **mit** und **ohne** Stanzkontur zukommen.

#### **3 Sonder-/Volltonfarben\***

#### **PANTONE®-Farben:**

Diese Sonderfarben bieten eine große Auswahl an Farben, die mit dem herkömmlichen Vierfarbdruck nicht umsetzbar sind. Außerdem können Pantone-Farben ein besonderes Erscheinungsbild wie Glanz- bzw. Metalleffekte aufweisen. Legen Sie diese zwingend mit der richtigen Farbbezeichnung und als Vollton an. Pantone-Farben sparen standardmäßig aus.

#### **Partielle Veredelungen:**

Diese müssen zwingend als Vollton angelegt werden und "überdrucken" bzw. "multiplizieren". Benennen Sie die Farbfelder je nach Wahl der Veredelung "**Praegung**", "**Lack**" oder "**Weissdruck**".

Generell müssen die Volltonfarben in Ihren Daten exakt und ohne Umlaute benannt werden und mit der Auftragsbestätigung übereinstimmen. Volltonfarben, die nicht mitgedruckt werden sollen (z. B. Veredelungen und unsere Designvorlage), müssen zwingend überdrucken.

#### **4 Schriften eingebettet\***

Um fehlerhafte Darstellungen zu vermeiden, müssen alle verwendeten Schriftarten in das Dokument eingebettet oder alternativ alle Texte vektorisiert (in Pfade umgewandelt) werden.

#### **Bitte beachten Sie, dass wir keine Prüfung auf korrekte Rechtschreibung und Zeichensetzung oder anderer Inhalte vornehmen.**

#### **5 Partielle Veredelungen\***

Veredelungen wie Prägungen, partieller UV-Lack und Weißdruck müssen zwingend als Vollton angelegt werden und "überdrucken" bzw. "multiplizieren". Diese dienen in der Datei nur zur Ansicht und sollen nicht mitgedruckt werden.

Achten Sie außerdem bitte darauf, die Volltöne exakt und ohne Umlaute zu bezeichnen. Benennen Sie die Farbfelder je nach Wahl der Veredelung "**Praegung**", "**Lack**" oder "**Weissdruck**".

Das Motiv muss zwingend vektorbasiert bzw. Texte müssen in Pfade umgewandelt sein (keine Pixelbilder!).

Um die Umsetzbarkeit Ihrer Veredelung zu gewährleisten, muss die **Mindeststrichstärke von 1 pt** (2 pt bei Negativlinien) zwingend eingehalten werden. Diese Angabe bezieht sich auf die feinste in der Veredelung enthaltene Linie (z. B. dünne Serifen und Ausläufe bei Schnörkeln). Vor allem bei Negativlinien muss diese Angabe eingehalten werden!

Je nach Bestellung ist die Größe der Veredelung auf eine Schachtelseite begrenzt oder auf mehreren möglich. Achten Sie bitte darauf, die Größe entsprechend Ihrer Auswahl anzulegen.

#### **Hinweise:**

- Durch eine Lackierung kann sich die Farberscheinung verändern.
- Aus produktionstechnischen Gründen darf auf den Rilllinien kein UV-Lack angelegt werden. Sollte das bei Ihrem Motiv der Fall sein, sparen wir diese nachträglich aus (2 mm).
- Eine Blindprägung ist nur sinnvoll bei Elementen mit einer einheitlichen Breite, da das Prägebild sonst ungleichmäßig wird (dicke Stellen stärker, dünne Stellen flach).
- Schatten, mehrfarbige Gestaltung und Verläufe sind bei Veredelungen nicht möglich.

\* Hierbei handelt es sich um grundlegende Punkte, die die Produzierbarkeit betreffen. Sind diese nicht erfüllt, können Ihre Daten nicht verwendet werden.

Prüfkriterien näher erläutert

### $\equiv$  madika by EGGER DRUCK

Seite 2 von 4

#### **6 Farbraum CMYK**

Der RGB-Farbraum wird für die Darstellung auf Bildschirmen verwendet. RGB steht für die drei Grundfarben Rot, Grün und Blau, aus denen sich der Farbraum zusammensetzt. Durch das Mischen von farbigem Licht entstehen unterschiedliche Farbwahrnehmungen. Je mehr Farbe eingesetzt wird, desto heller wird das Bild (additives Farbmodell).

#### **Für den Druck wird der CMYK-Farbraum verwendet** (Vierfarbdruck).

Hierbei werden die reellen Grundfarben Cyan, Magenta, Gelb (Yellow) und Schwarz (Key) nacheinander auf das Material gedruckt und ergeben je nach Mischverhältnis tatsächliche Farben (vgl. Malkasten). Je mehr Farbe eingesetzt wird, desto dunkler/kräftiger wird das Druckbild. Umgekehrt wird das Bild heller, je weniger Farbe zum Einsatz kommt (subtraktives Farbmodell). Als Beispiel: 5 % Cyan ist heller als 50 % Cyan.

Da die sogenannten Lichtfarben des RGB-Farbraums nicht druckbar sind, müssen diese für den Druck in CMYK umgewandelt werden. Hierbei kann es zu Verlusten bzw. Farbveränderungen kommen, da der CMYK-Farbraum viel kleiner ist und dadurch weniger Farben darstellen kann.

Um eine möglichst farbgetreue Darstellung zu erhalten, empfehlen wir direkt von Anfang an im Arbeitsfarbraum CMYK und dem Profil Coated FOGRA39 zu arbeiten.

#### Daten, die im RGB-Modus angelegt wurden, werden von uns in CMYK konvertiert. **Wir übernehmen hier keine Haftung für veränderte/fehlerhafte Farbdarstellungen.**

#### **7 Farbprofil Coated FOGRA39**

Farbprofile beschreiben die Größe des Farbraums eines bestimmten Ausgabegeräts (z. B. Bildschirm, Drucker etc.) und wie die Farben darin abgebildet werden. Sie sind nötig, um die Farbtöne auf unterschiedlichen Ausgabegeräten möglichst exakt zu interpretieren bzw. die Farben so umzurechnen, dass diese möglichst nah am Original gedruckt werden.

Es darf allerdings nicht außer Acht gelassen werden, dass jeder Bedruckstoff seine eigene Grundfarbigkeit und somit Einfluss auf die Farberscheinung hat.

Wir benötigen Ihre Druckdaten mit dem Ausgabeprofil **Coated FOGRA39**. Für den PDF-Export können Sie auch unsere PDF-Einstellungen [hier](https://www.madika.de/filedownload/datenblatt-pdf-export) herunterladen.

Um eine möglichst vorlagengetreue Farbwiedergabe im Druckprozess zu erhalten, empfehlen wir direkt von Anfang an in Coated FOGRA39 sowie in CMYK zu arbeiten.

Daten, die in einem anderen Farbprofil angelegt wurden, werden von uns in Coated FOGRA39 konvertiert. **Wir übernehmen hier keine Haftung für veränderte/fehlerhafte Farbdarstellungen.**

#### **8 Schriftgröße**

Wir empfehlen standardmäßig eine **Mindestschriftgröße von 6 pt** (8 pt bei Negativschrift).

Aufgrund der unterschiedlichen Darstellungen weichen Schriften hier aber voneinander ab, d. h. ein 6 pt Text in der einen Schrift wirkt vielleicht kleiner als in einer anderen Schrift.

Aus diesem Grund ist es für eine gute Lesbarkeit wichtig, zusätzlich auf die **Einhaltung der Mindeststrichstärken** (siehe Prüfpunkt 9) zu achten.

Des Weiteren ist die Lesbarkeit auch von anderen Faktoren abhängig, wie beispielsweise dem Kontrast zum Hintergrund.

#### **Bitte beachten Sie, dass wir keine Prüfung auf korrekte Rechtschreibung und Zeichensetzung oder anderer Inhalte vornehmen.**

#### **9 Strichstärke Druck**

Die feinste Linienstärke im Druckmotiv sollte nicht kleiner als **0,25 pt** (0,5 pt bei Negativlinien) sein. Das gilt auch für dünne Serifen und Linien innerhalb eines Schriftbildes.

Prüfkriterien näher erläutert

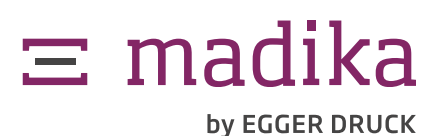

Seite 3 von 4

#### **10 Auflösung min. 300 dpi**

Die beste Qualität erzielen Sie bei einer **Originalauflösung** von Bildern, Texten und Logos von **mindestens 300 dpi**. Eine geringere Auflösung führt dazu, dass die entsprechenden Elemente pixelig oder unscharf gedruckt werden. Kontrollieren Sie das Erscheinungsbild aller Elemente in der fertigen Druckdatei. Beim PDF-Export werden teilweise Komprimierungen angewendet, die zu einem Qualitätsverlust führen können und ggf. ausgeschaltet werden müssen.

Veredelungen **müssen** zwingend vektorbasiert bzw. Texte müssen in Pfade umgewandelt sein. Pixelbilder können deshalb nicht verwendet werden und müssen erst in Vektordaten konvertiert werden (z. T. aufwendig und fehlerbehaftet).

Bedenken Sie bitte, dass **Bildbearbeitungsprogramme** wie beispielsweise Photoshop **für die Druckdatenerstellung nicht optimal** sind. Da beim Erstellen des PDFs alle Motive in Pixel umgewandelt werden, besteht die Gefahr einer unscharfen/ pixeligen Erscheinung. Um dies zu reduzieren, wäre es wichtig, alle Texte und Strichcodes in Pfade bzw. Form umzuwandeln (Achtung: Nach der Umwandlung sind Texte inhaltlich nicht mehr bearbeitbar) und Bilder in höchstmöglicher Qualität einzubinden. Sie sollten Ihre Druckdatei zudem von Anfang an mit mindestens 300 dpi anlegen.

Wird Ihre Druckdatei aus einem Layout-Programm erstellt, werden Grafiken oder Schriften nicht aus Pixel, sondern aus Vektoren aufgebaut. Diese können beliebig ohne Qualitätsverlust vergrößert werden. Wichtig ist die Auflösung in diesem Fall dann nur bei Bildern.

#### **11 Strichcodes/QR-Codes**

Damit Strich- und QR-Codes optimal erfasst und ausgewertet werden können, wird ein bestimmtes Maß an Hell-Dunkel-Kontrast zwischen Balken und Lücken bzw. hellen und dunklen Punkten benötigt.

**Grundsätzlich gilt:** Es müssen dunkle Farben auf hellen Hintergründen verwendet werden. Negative Strichcodes sind nicht auslesbar, d. h. die Balken der Strichcodes dürfen nicht in weiß/hell angelegt sein. Negative QR-Codes können nicht von jedem Endgerät ausgelesen werden und sollten somit vermieden werden.

Zudem können einige Farbkombinationen sowie mögliche Passerdifferenzen die Lesbarkeit beeinträchtigen. Um die Lesbarkeit von Codes zu gewährleisten, empfehlen wir dadurch den bekanntermaßen stärksten Kontrast: Schwarz auf Weiß. Hierbei sollte zwingend reines Schwarz (100 % K) verwendet werden (siehe Punkt 12 "Schwarzdarstellung").

Auch die Qualität der Codes spielt eine wichtige Rolle. Diese sollten idealerweise als **Vektordatei** angelegt sein. Dies gilt ebenso für die Ziffern eines Strichcodes!

Zu beachten ist außerdem die Einhaltung der empfohlenen Mindeststärken sowie einer angemessenen Größe und eines entsprechenden Ruhebereichs. Informationen hierzu finden Sie im Internet oder beim verwendeten Code-Generator.

#### **12 Schwarzdarstellung**

Um eine gute Lesbarkeit zu gewährleisten, sollten schwarze und graue Texte/Linien immer einfarbig Schwarz bzw. Grau angelegt sein (z. B. C=0 / M=0 / Y=0 / K=50). Vor allem Strich- und QR-Codes sollten in reinem Schwarz (100 % K) sein.

Ansonsten kann es aufgrund von Passerdifferenzen zu farbigen Blitzern kommen bzw. ein "Farbschillern" entstehen. Dadurch sind z. B. die Buchstaben nicht mehr randscharf und wirken verwaschen. Texte sind dann nicht mehr angenehm zu lesen und Codes lassen sich evtl. nicht optimal auslesen/scannen.

Dies gilt genauso für weiße Texte auf schwarzem Hintergrund. Je kleiner/feiner die Elemente bzw. Buchstaben, desto eher sollte ein reines/unbuntes Schwarz für den Hintergrund verwendet werden.

#### **13 Farbauftrag**

Um einen gewünschten Farbton zu erzielen, werden die einzelnen Druckfarben/Separationen übereinander gedruckt. Die Prozentzahlen der einzelnen Farben werden zusammengerechnet und ergeben einen Gesamtfarbauftrag.

Ist der Farbauftrag zu schwach, kann dieser drucktechnisch nicht umgesetzt werden oder es kommt zu Qualitätsverlusten. Es kann also sein, dass die Farbe kaum oder sogar gar nicht zu sehen ist. Ein zu großer Farbauftrag hingegen führt zu Problemen bei der Farbtrocknung und kann ein Ablegen der Druckfarbe auf den folgenden Druckbogen verursachen.

Farbtöne müssen deshalb mit **mindestens 5 % pro Separation** angelegt werden. Der **maximale Farbauftrag** darf insgesamt **300 %** nicht überschreiten.

Offset-/Digitaldruckfarben sind lasierend, d.h. es scheint immer die Farbe des darunterliegenden Kartons durch. Bei farbigen Kartonsorten verändert sich somit die Farberscheinung. Achten Sie bei Ihrer Gestaltung bzw. Farbwahl auf ausreichenden Kontrast zur gewählten Kartonfarbe.

#### Prüfkriterien näher erläutert

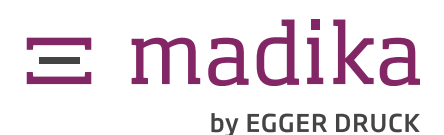

Seite 4 von 4

#### **14 Aussparen/Überdrucken**

**Aussparen:** weiße Elemente, standardmäßig PANTONE®-Farben und schwarze Elemente auf silbernen Hintergrund

**Überdrucken:** partielle Veredelungen, Konstruktionslinien (Designvorlage) und schwarze Elemente (Ausnahme Schwarz auf Silber = Schwarz muss aussparen!)

In der Datei weiß angelegte Elemente sparen im Druck aus bzw. werden nicht gedruckt und der Karton scheint hier durch (vor allem zu beachten bei farbigem bzw. Natur-/Graskarton).

Die Standardfarbe Schwarz ist in vielen Grafikprogrammen schon auf "überdrucken" eingestellt. In anderen Programmen muss diese Einstellung entsprechend geprüft werden.

#### **15 Beschnitt**

Durch Produktionsschwankungen und die natürlichen Eigenschaften von Papier kann es beim Schneiden zu Ungenauigkeiten kommen. Ziehen Sie deshalb Hintergründe und randabfallende Motive über die Schneidlinien hinaus, um Blitzer nach dem Schneiden zu vermeiden.

Wir empfehlen eine **Beschnittzugabe von mindestens 3 mm**. Diese ist in der Designvorlage mit einer gestrichelten Linie gekennzeichnet.

#### **16 Sicherheitsabstand**

Halten Sie zu allen Rill- und Schneidlinien einen **Sicherheitsabstand von mindestens 3 mm**, um eine gute Lesbarkeit zu gewährleisten und Informationsverlust aufgrund von Produktionsschwankungen und Schneiddifferenzen zu vermeiden.

#### **17 Klebeflächen**

Um eine problemlose Verklebung zu ermöglichen, dürfen die schraffierten Flächen in der Designvorlage nicht bedruckt sein. Die vorgesehenen Klebeflächen werden geprüft und nachträglich freigestellt, sollten sie Farbe enthalten.

#### **18 Leserichtung\***

Prüfen Sie bitte vor der Datenübermittlung, ob der Stand der Seiten zueinander und die Ausrichtung des Motives Ihrer gewünschten Gestaltung entsprechen. Eine Empfehlung von uns finden Sie im entsprechenden Produkt-Infoblatt. Da die Leserichtung von vielen Faktoren abhängig ist, empfehlen wir Ihnen zur besseren Kontrolle die Eigenerstellung eines Musters. Eine Aufbauanleitung zum jeweiligen Produkt finden Sie als Video auf unserer Website.

#### **19 Überläufe\***

Wir prüfen, ob angelegte Überläufe im zusammengebauten Zustand zueinanderpassen.

Bitte bedenken Sie aber, dass eine passgenaue Übereinstimmung der Überläufe aus produktionsbedingten Gründen vor allem an Schneid- und Klebekanten nicht zu 100 % garantiert werden kann.

Vor der Datenübermittlung empfehlen wir Ihnen die Eigenerstellung eines Musters zur besseren Kontrolle.

#### **20 Optischer Gesamteindruck\***

Wir weisen Sie auf offensichtliche optische Fehler hin, wie beispielsweise eine deutlich außermittige Platzierung.

**Bitte beachten Sie, dass wir keine Prüfung auf korrekte Rechtschreibung und Zeichensetzung oder anderer Inhalte vornehmen.**

\* Hierbei handelt es sich um optische Prüfkriterien, die nur im Premium-Check enthalten sind.

Diese sind allerdings von einer Reklamation ausgeschlossen, da sie abhängig von der subjektiven Wahrnehmung sind und zusätzlich durch unterschiedliche Faktoren beeinflusst werden (z. B. spätere Produktplatzierung und/oder technische Produktionsschwankungen).